## KUROZUMI\_RESPONSE\_TO\_ONCOCYTIC\_VIRUS

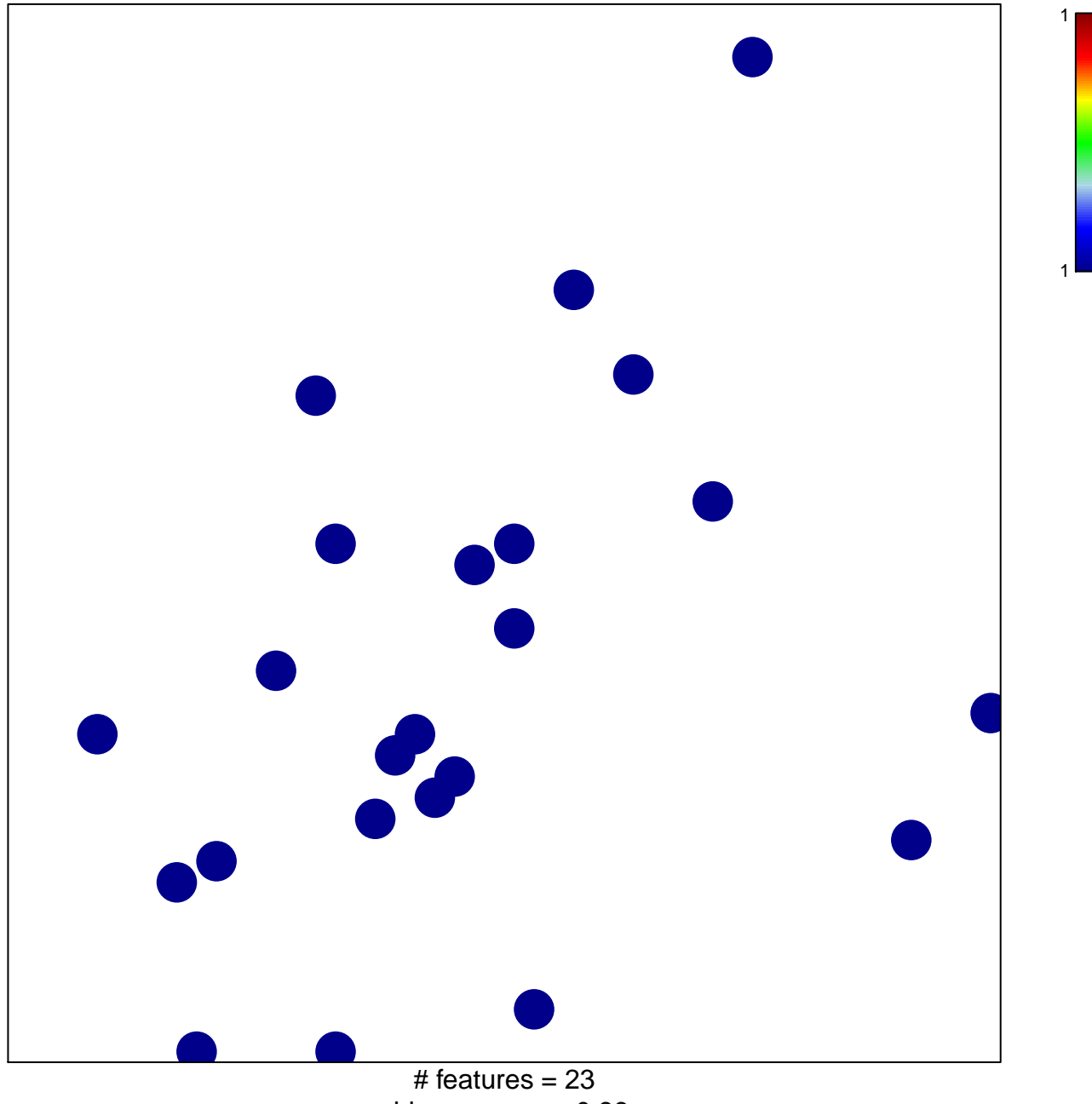

chi-square  $p = 0.86$ 

## **KUROZUMI\_RESPONSE\_TO\_ONCOCYTIC\_VIRUS**

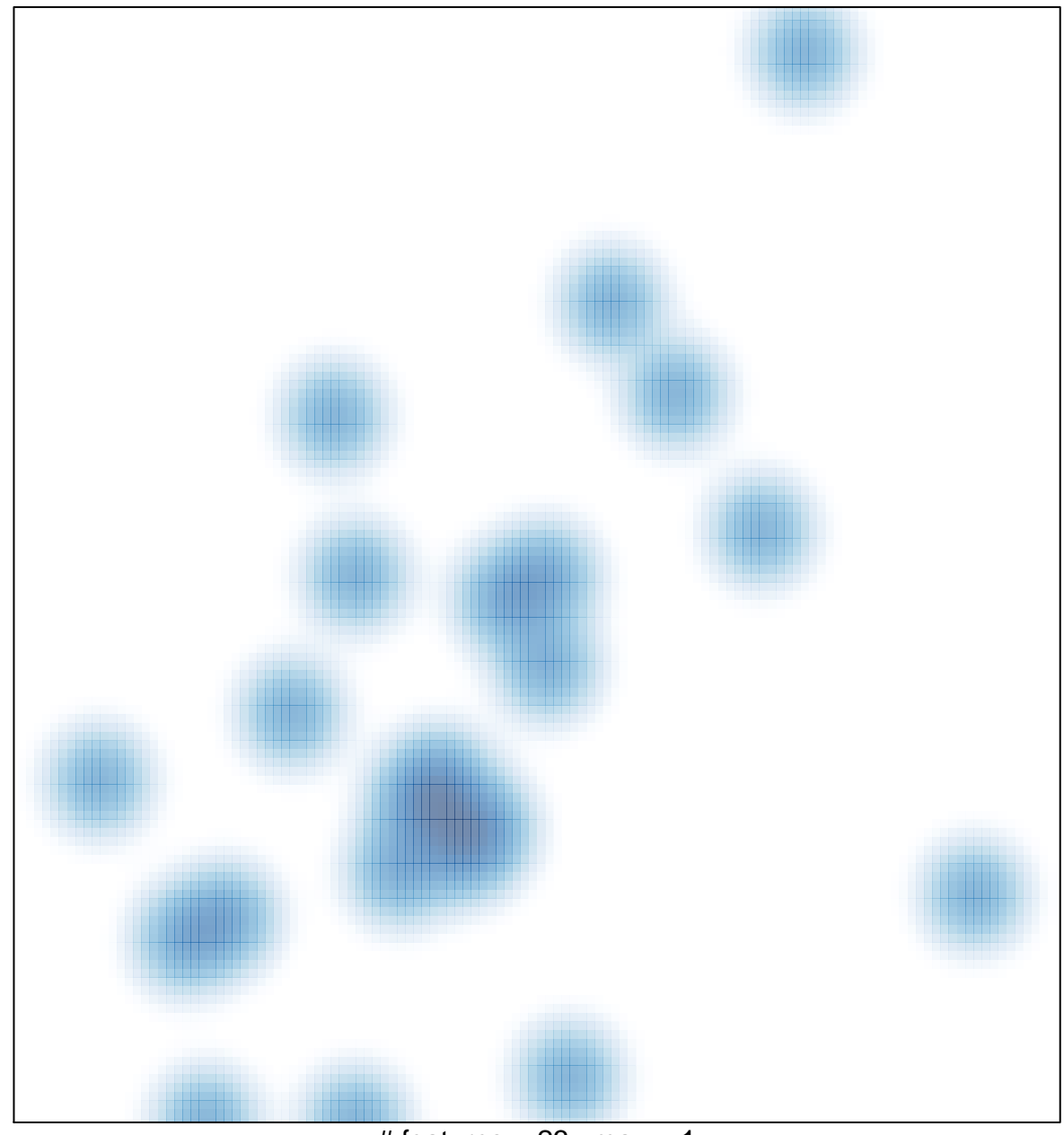

# features  $= 23$ , max  $= 1$